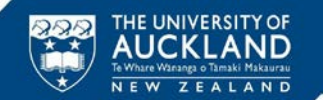

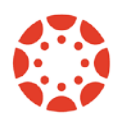

## *Date and Time: 06 July 2018 10am*

## *Venue: Great Hall, Clock Tower (105-101)*

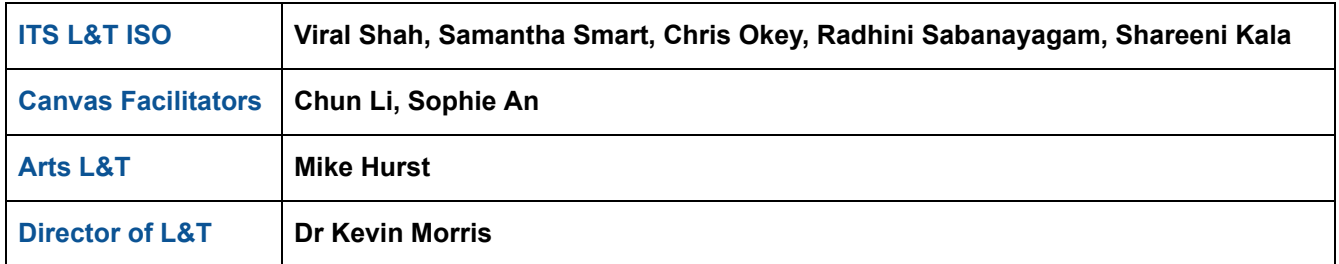

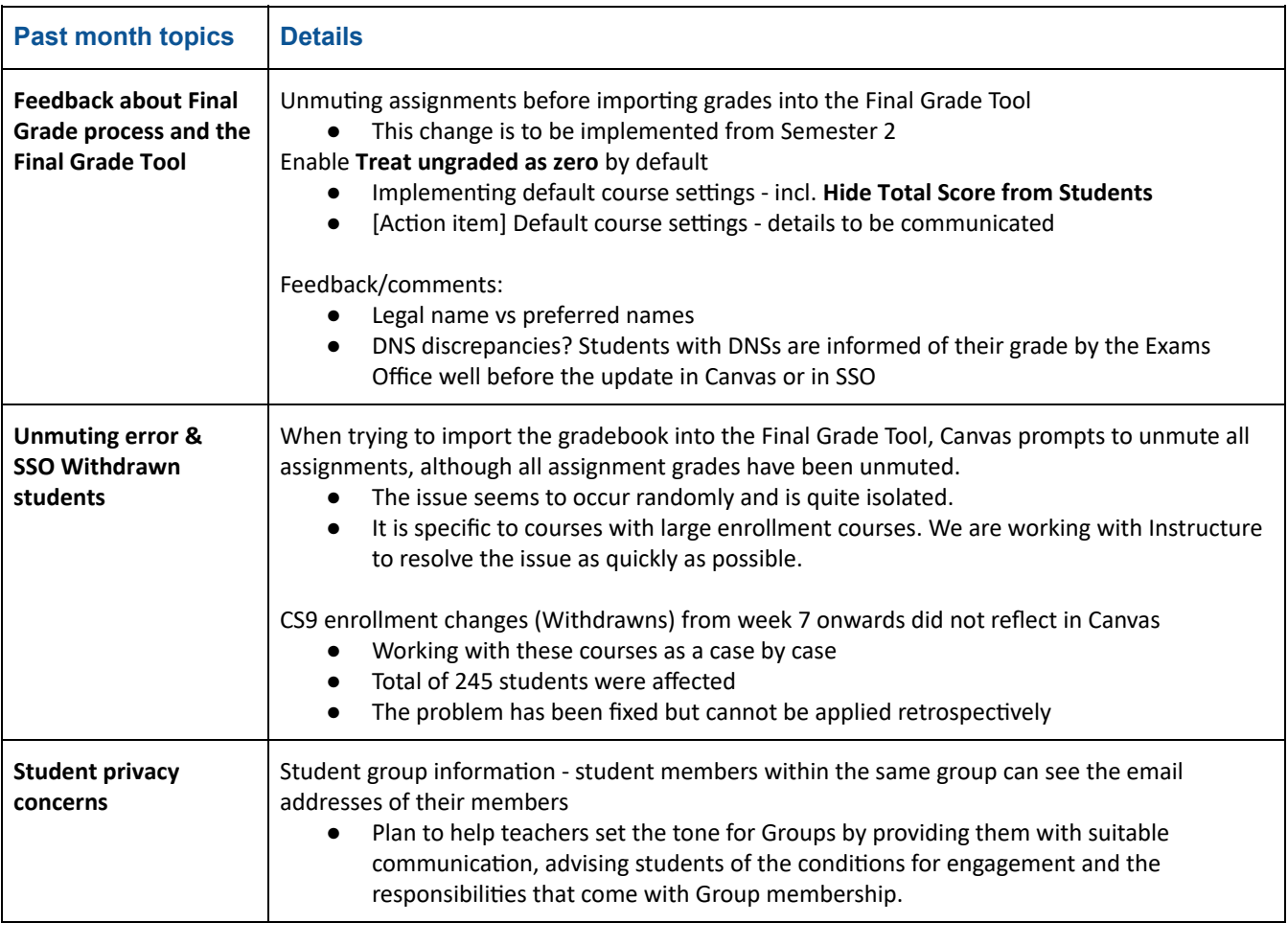

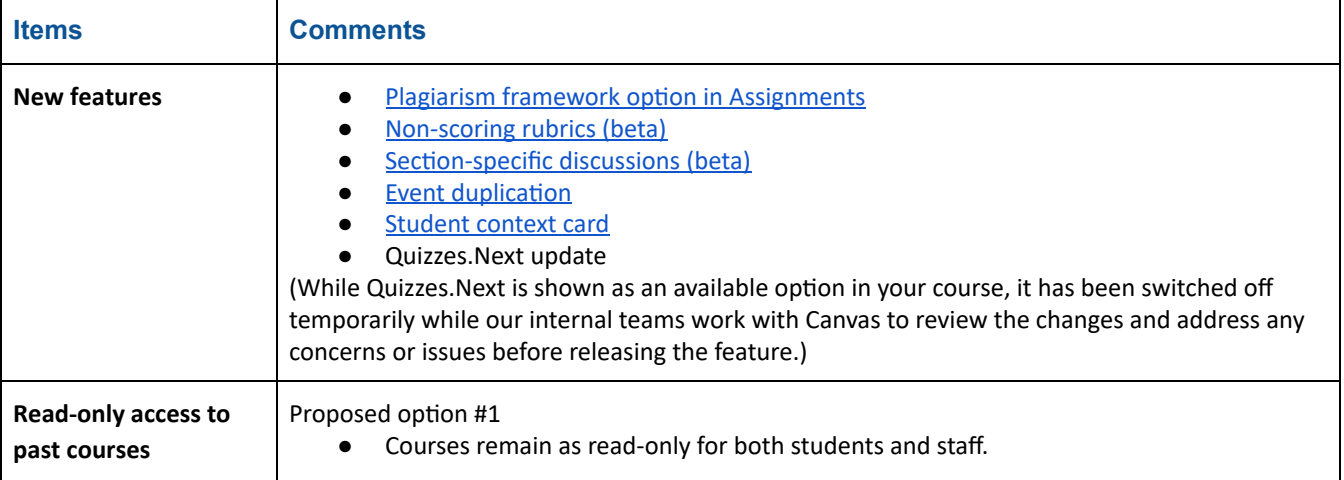

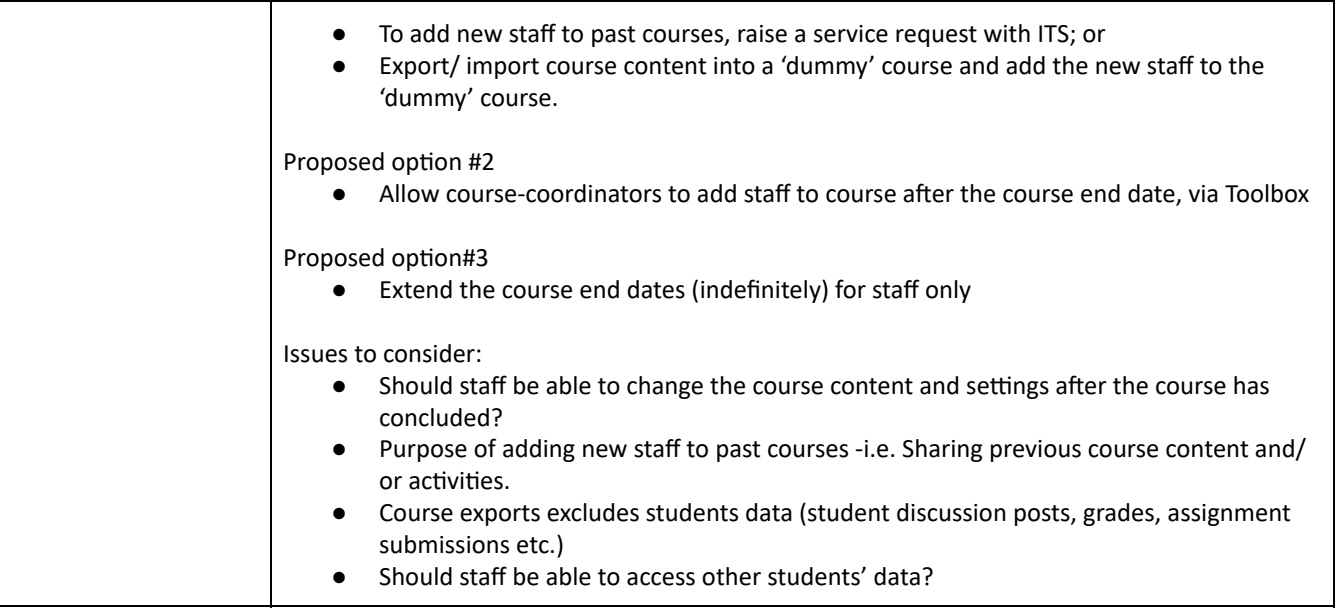

## **Tools to facilitate in-class polling & Canvas mobile app(s)**

- Canvas Polls App
- Canvas Student App
- PeerWise-live
- Kahoot/Plickers/Google slides
- TurningPoint/Qwizdom
- Xorro-Q/GoSoapBox/TopHat